#### , tushu007.com

### <<PageMaker 6.5C/7.0&A>>

<< PageMaker 6.5C/7.0&Acrobat 5.0 >>

- 13 ISBN 9787505396197
- 10 ISBN 7505396196

出版时间:2004-2

页数:243

字数:405000

extended by PDF and the PDF

http://www.tushu007.com

#### , tushu007.com

# <<PageMaker 6.5C/7.0&A>>

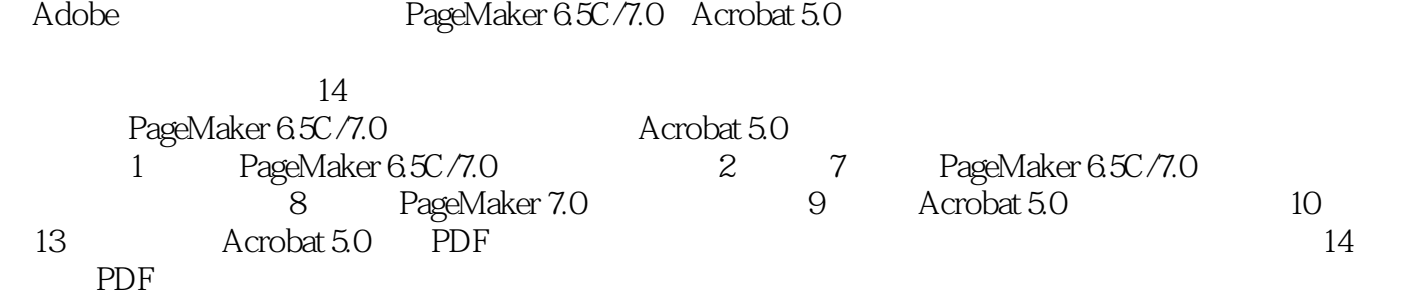

 $\frac{a}{\sqrt{a}}$ ,  $\frac{a}{\sqrt{a}}$  $\mathfrak{p}$ 

*Page 2*

# <<PageMaker 6.5C/7.0&A>>

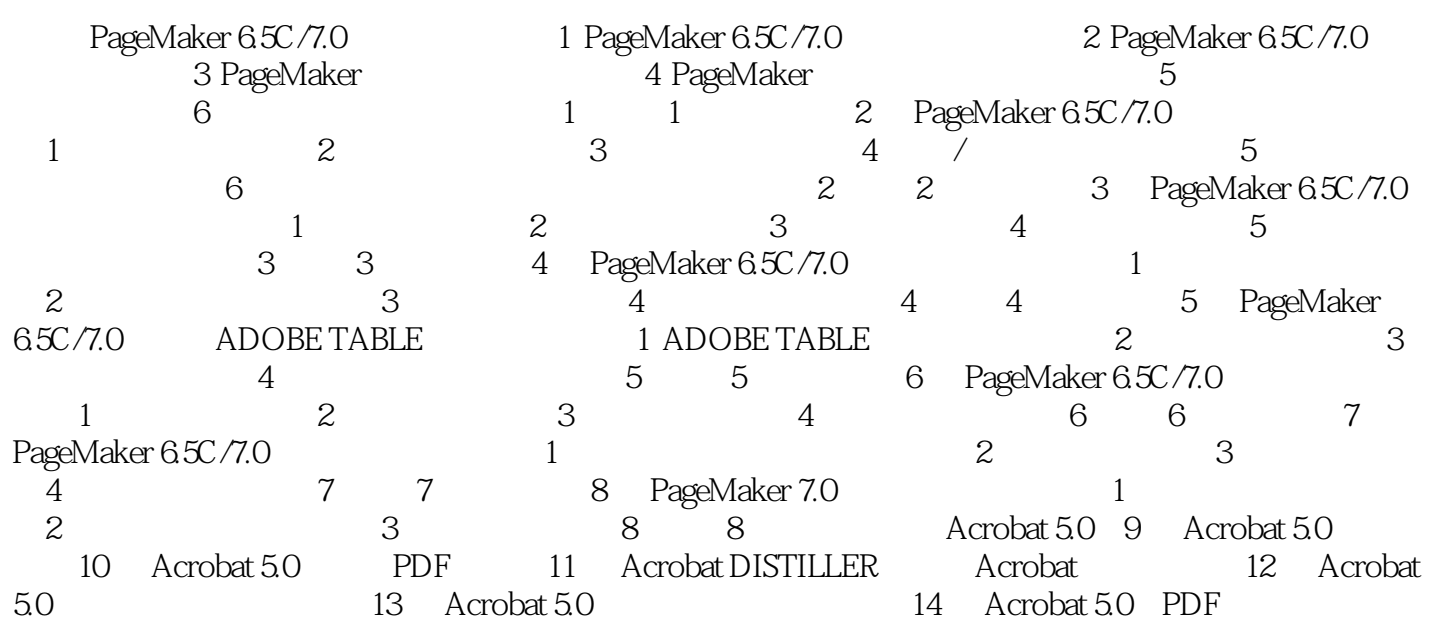

#### , tushu007.com

### <<PageMaker 6.5C/7.0&A>>

本站所提供下载的PDF图书仅提供预览和简介,请支持正版图书。

更多资源请访问:http://www.tushu007.com